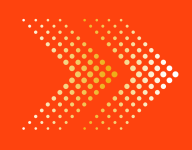

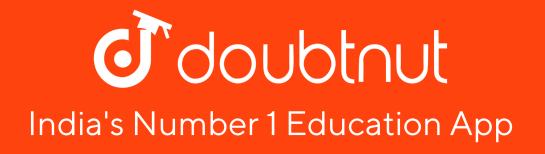

# **MATHS**

# BOOKS - [NAGEEN](https://doubtnut.app.link/MVcbJvrhfnb) MATHS (HINDI)

सां[ख्यि](https://doubtnut.app.link/MVcbJvrhfnb)की

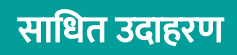

1. नीचे एक गाँव के परिवारों में बच्चों की संख्या दी गई है:

1 2 1 1 2 2 2 3 2 2 2 4 1 2 3 2 2 1 1 0 0 1 2 0 1 2 2 2 2 1 2 3 3 4 2 1 2.

इनसे एक बारम्बारता बंटन [सरणी](https://dl.doubtnut.com/l/_fbDdIfr1VJSR) बनाइए |

वी डि यो उत्तर देखें

2. एक कक्षा के 30 छात्रों के प्राप्तांक नीचे दिये गये हैं| [30-40](https://dl.doubtnut.com/l/_EO78MP3m6WB2) (40 सम्मिलित नहीं) को एक अंतराल लेकर समान वर्ग माप के वर्ग अंतरालों का प्रयोग करके एक बारम्बारता सरणी बनाइए :

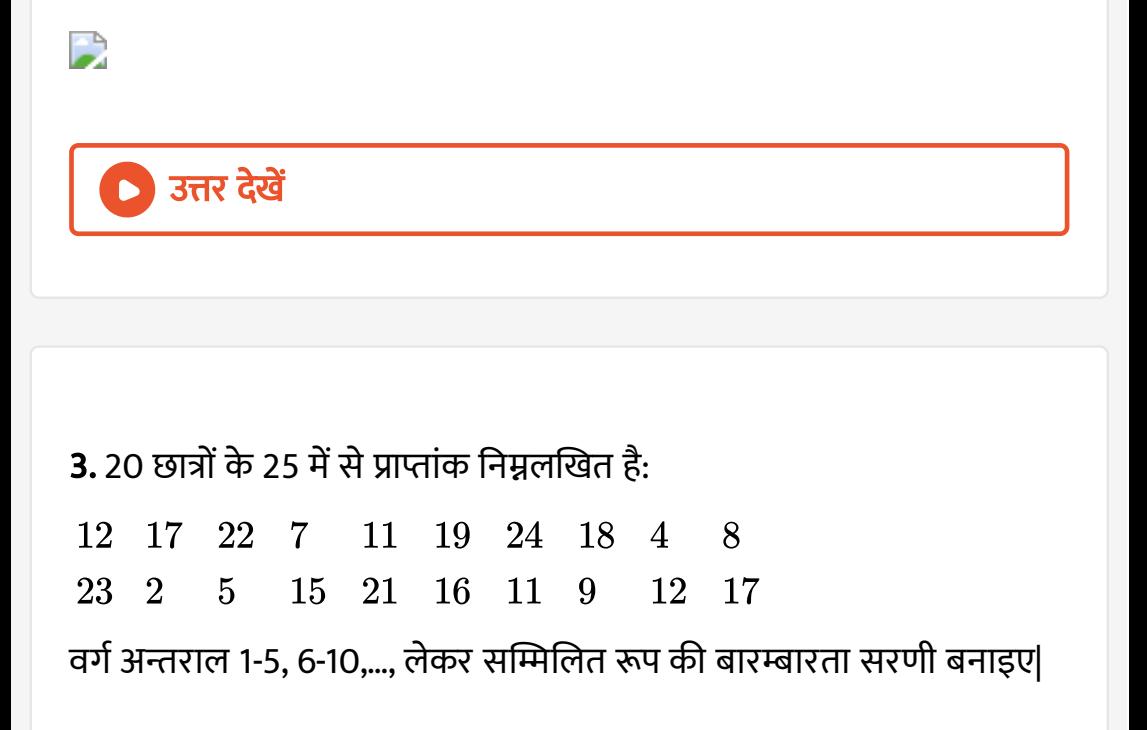

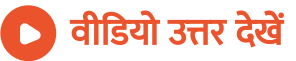

4. नीचे की गई [सरणी](https://dl.doubtnut.com/l/_UY2Ep83bVC7n) एक बारम्बारता बंटन दर्शाती है| ज्ञात कीजिए:

(a) III वर्ग की उच्च सीमा (b) V वर्ग की निम्न सीमा

## (c) वर्ग चोड़ाई (d) तृतीय वर्ग का वर्ग चिन्ह

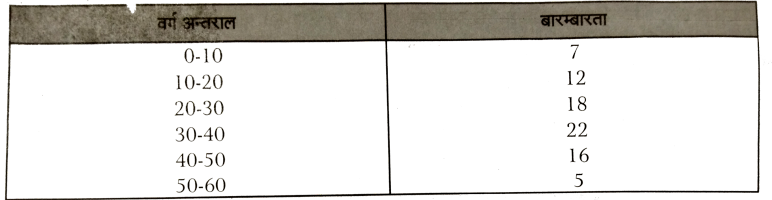

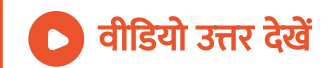

5. एक बंटन के वर्ग चिन्ह [61,66,71,76,81,86,91,96,101,106](https://dl.doubtnut.com/l/_fIaeg3rAExvW) हैं| वर्ग माप, वर्ग

सीमायें और सत्य वर्ग सीमाऐं ज्ञात कीजिए|

वीडियो उत्तर देखें

6. निम्नलिखित [आँकड़े](https://dl.doubtnut.com/l/_lQVVPWCYx3Zr) 30 व्यक्तियों के भारों (किग्रा में) को प्रदर्शित कर रहे है : 70.0, 69.4, 49.4, 64.5, 59.4, 72.4, 47.5, 48.8, 62.3, 64.2, 66.8, 70.3, 71.3, 56.3, 52.7 ,66.6, 59.9, 64.7, 44.6, 60.3, 50.3, 54.3, 62.3, 56.3, 45.0, 45.7, 49.8, 60.5, 67.8, 50.1

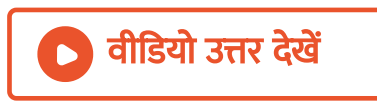

साइकिल

10

स्कूटर

40

आलेख खीचिए :

साधन का नाम

चाल (किमी/घण्टा में)

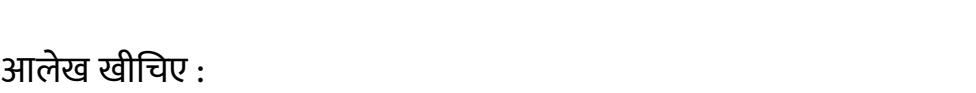

कार

60

बस

50

ट्रेन

80

7. कुछ साधन की [लगभग](https://dl.doubtnut.com/l/_w26zxqmRi7Xa) चाल नीचे दी गई हैं | इनको दर्शाने के लिये एक दण्ड

वीडियो उत्तर देखें

जाएगा $?$ 

(vi) यदि किसी व्यक्ति का भार 60 किग्रा है, तो यह किस वर्ग अन्तराल में लिया

(v) दिये भारों का परिसर बताइए |

(iv) [प्रत्येक](https://dl.doubtnut.com/l/_lQVVPWCYx3Zr) वर्ग के लिये वर्ग चिन्ह बताइए |

(iii) चतुर्थ वर्ग अन्तराल में शामिल अधिकतम भार बताइए |

(ii) अंतिम तीन वर्ग अंतरालों की उच्च सीमायें बताइए |

<u>(i) एक बारम्बारता बंटन बनाइए जिसमें अंतिम वर्ग अन्तराल 72 -76 है|</u>

8. स्कूल जाने वाले छात्रों (लड़के और लड़कियों) के आँकड़े नीचे सारणी में दिये गये हैं:

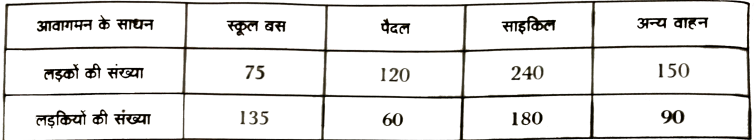

इन आँकड़ों को दण्ड [आलेख](https://dl.doubtnut.com/l/_zsDjsMjQvI1n) से प्रदर्शित कीजिए|

वी डि यो उत्तर देखें

## 9. एक कक्षा के 40 छात्रों के प्राप्तांक (50 में से) नीचे दिये गये है :

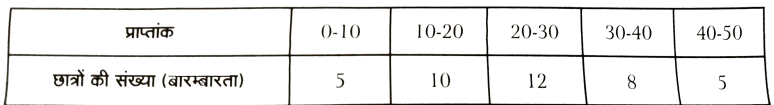

इन [आँकड़ों](https://dl.doubtnut.com/l/_PkweaLfRyXGP) को एक आयत चित्र द्वारा प्रदर्शित कीजिए |

वी डि यो उत्तर देखें

#### 10. निम्नलिखित को [आयत](https://dl.doubtnut.com/l/_AXnA99YP0PZ0) चित्र द्वारा प्रदर्शित कीजिए :

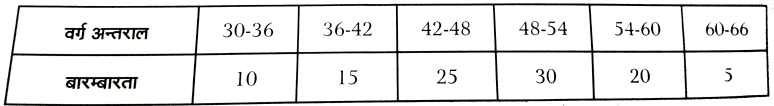

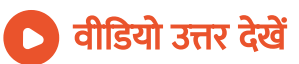

## 11. निम्नलिखित [आँकड़ों](https://dl.doubtnut.com/l/_iJ4mhIU6iQr0) से एक आयत चित्र खींचिए :

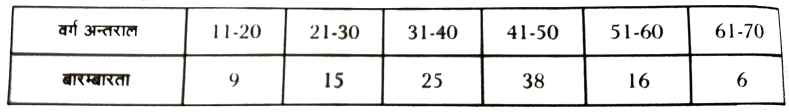

वी डि यो उत्तर देखें

12. निम्नलिखित आँकड़े से बारम्बारता [बहुभुज](https://dl.doubtnut.com/l/_OfEJbftkHFZn) बनाइए, जबकि एक शहर में का र्यरत डॉ क्टरों की आयु की गई:

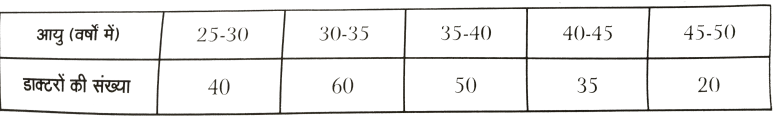

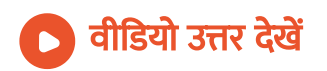

## 13. दी सारणी में एक स्कूल के 206 छात्रों के दैनिक जेब खर्च को दर्शाया गया है:

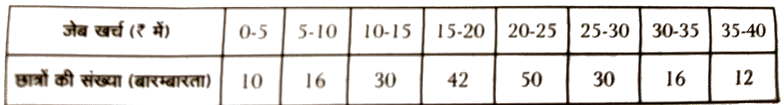

इन आँकड़ों को प्रदर्शित करने के लिये एक बारम्बारता [बहुभुज](https://dl.doubtnut.com/l/_msRY8JYRnoKQ) बनाइए |

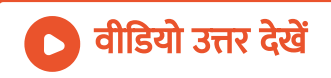

वीडियो उत्तर देखें

#### 14. नीचे दिये गये छात्रों के प्राप्ताकों के लिये [आयत](https://dl.doubtnut.com/l/_eKrlWi12s0J2) चित्र खींचिए :

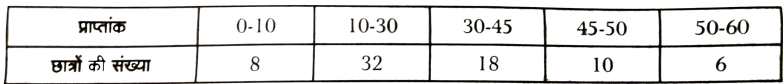

15. 32, 35, 36, 31 और 41 का मध्य ज्ञात कीजिए |

वीडियो [उत्तर](https://dl.doubtnut.com/l/_IxjbmIUfbfYR) देखें

16. 20 और 50 के मध्य सभी अभाज्य संख्याओं का माध्य ज्ञात कीजिए |

वी डि यो [उत्तर](https://dl.doubtnut.com/l/_FFs56sABbIqz) देखें

17. 10 [प्रेक्षणों](https://dl.doubtnut.com/l/_y56ud0RvfjrY) का माध्य 12 है | यदि प्रथम 6 प्रेक्षणों का माध्य 13 है, तो शेष 4

प्रेक्षणों का माध्य ज्ञात कीजिए |

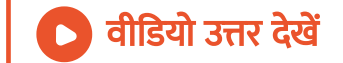

18. निम्नलिखित का माध्य ज्ञात कीजिए :

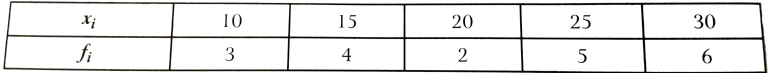

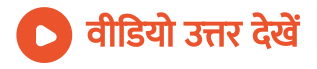

## 19. निम्नलिखित सारणी में एक टेस्ट में कक्षा के 25 छात्रों के प्राप्तांक दिये हैं |

#### [इनका](https://dl.doubtnut.com/l/_4wtRonNDwNS1) माध्य ज्ञात कीजिए,

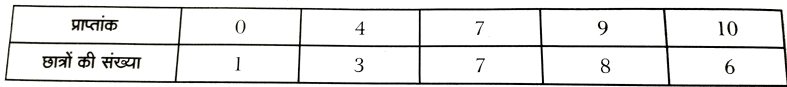

वी डि यो उत्तर देखें

 $20.7, 6, 5, 3, 9, 4, 3$  की मध्यिका ज्ञात कीजिए |

वी डि यो [उत्तर](https://dl.doubtnut.com/l/_CIT5PXxRRcsO) देखें

21. निम्नलिखित [आँकड़ों](https://dl.doubtnut.com/l/_VeeF5Py5t0QV) की मध्यिका ज्ञात कीजिए : 3, 5, 9, 10, 11, 4, 5, 8, 12,

15.

वी डि यो उत्तर देखें  $22. 4, 6, 2, 2, 1, 3, 7, 9, 2, 3, 2$  का [बहुलक](https://dl.doubtnut.com/l/_lpIhO8hcQ0yY) ज्ञात कीजिए | वी डि यो उत्तर देखें 23. निम्नलिखित बारम्बारता सारणी, जो एक टेस्ट से 40 छात्रों के प्राप्तांक दर्शाता

है, से [बहुलक](https://dl.doubtnut.com/l/_f1uejmnN6lq3) ज्ञात कीजिए :

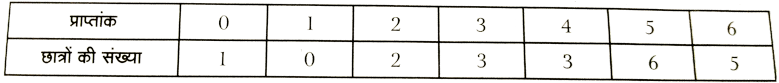

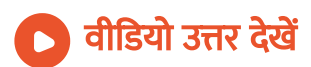

24. एक परीक्षा में, एक कक्षा के 30 छात्रों के प्राप्तांकों का [औसत](https://dl.doubtnut.com/l/_6ncUHFB6Nhwa) भाग 58.5 था | बाद में ज्ञात हुआ कि एक छात्र के प्राप्तांक 75 के स्थान पर 57 ले लिये गये| सही माध्य ज्ञात कीजिए|

वी डि यो उत्तर देखें

25. n $(n>1)$  संख्याओं के एक [समूह](https://dl.doubtnut.com/l/_RhkFzHJYBKnI) में एक संख्या के अतिरिक्त सभी n है तथा एक संख्या  $n-\frac{1}{n}$  है| सभी n संख्याओं का माध्य ज्ञात कीजिए| 1  $\overline{n}$ 

# वीडियो उत्तर देखें

26. एक कक्षा के सभी छात्रों का अंग्रेजी में औसत प्राप्तांक 64 है | लड़के और लड़कियों के प्राप्ताकों का [औसत](https://dl.doubtnut.com/l/_546qElxdttGf) क्रमश: 68 और 58 है | लड़कों की संख्या और लड़कियों की संख्या का अनुपात ज्ञात कीजिए|

## 27. निम्नलिखित [बंटन](https://dl.doubtnut.com/l/_adi4tobD1Nvc) का माध्य ज्ञात कीजिए:

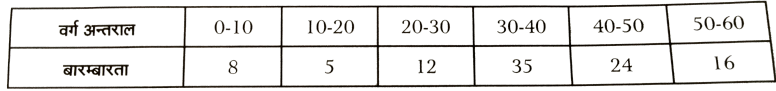

वी डि यो उत्तर देखें

28. p का मान ज्ञात कीजिए यदि निम्नलिखित [बंटन](https://dl.doubtnut.com/l/_HcjjPA4sInPa) का माध्य 7.5 है |

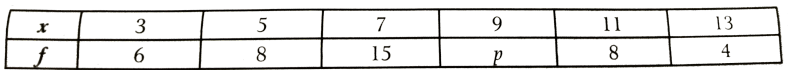

वी डि यो उत्तर देखें

29. 1,7,5,3,4 और 4 का माध्य m है| संख्याओं [3,2,4,2,3,3,](https://dl.doubtnut.com/l/_uqw9xwJo0oFD) और p का माध्य m

- 1 है| m और प के मान ज्ञात कीजिए|

वीडियो उत्तर देखें

**30.** एक समूह के मानों  $x_1, x_2, x_3, \ldots, x_n$ , का 50 से वि[चलनों](https://dl.doubtnut.com/l/_4y5czfDQySNj) का योग -10

तथा 46 से विचलनों का योग 70 है | n का मान है माध्य ज्ञात कीजिए|

वीडियो उत्तर देखें

**31.** निम्नलिखित [आँकड़े](https://dl.doubtnut.com/l/_bIrlfqkXmfsr) आरोही क्रम में व्यवस्थित हैं | इनकी मध्यिका 63 है, तो x का मान ज्ञात कीजिए|  $29, 32, 48, 50, x, x + 2, 72, 78, 84, 95$ 

## वीडियो उत्तर देखें

**32.** यदि चर राशि x के n मान  $x_1, x_2, x_3, \ldots, x_n$  इस प्रकार है वि  $\Sigma (x_i - 3) = 170$  और  $\Sigma (x_i - 6) = 50$  तो n का का मान और n मानं का माध्य ज्ञात कीजिए |

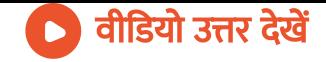

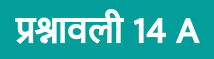

1. प्राथमिक [आँकड़ों](https://dl.doubtnut.com/l/_77kf9Dq7xmVl) और द्वितीयक आँकड़ों को परभाषित कीजिए| दोनों में से कोण ज्यादा विश्वसनीय है ?

वीडियो उत्तर देखें

2. निम्नलिखित [आँकड़ों](https://dl.doubtnut.com/l/_C1Og64wnL59e) को श्रृंखला (आरोही क्रम) में व्यवस्थित कीजिए :

6.3, 5.9, 9.8, 12.3, 5.6, 4.7.

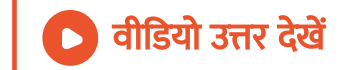

3. 30 छात्रों के एक परीक्षा के प्राप्तांक निम्नलिखित हैं :

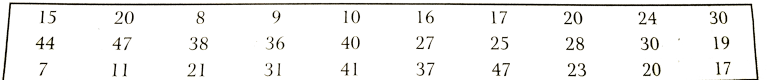

वर्ग अन्तराल 0-10, 10-20,......,40-50 लेकर बारम्बारता सारणी बनाइए |

वीडियो उत्तर देखें

#### 4. एक कक्षा के 32 छात्रों के प्राप्तांक नीचे दिये गये हैं वर्ग अन्तराल [31-40,](https://dl.doubtnut.com/l/_Y8JF8rFwkDFI) 41-

50,... इत्यादि लेकर एक बारम्बारता सारणी बनाइए |

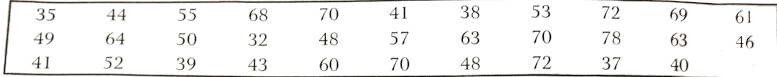

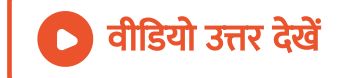

#### 5. निम्नलिखित बारम्बारता सारणी से ज्ञात कीजिए :

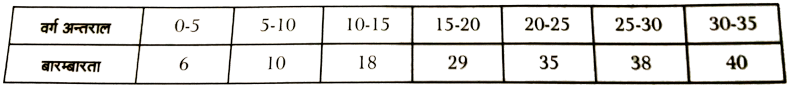

(a) पांचवें वर्ग [अन्तरा](https://dl.doubtnut.com/l/_6Bibl6P1Edsv)ल की बारम्बारता |

- (b) तीसरे वर्ग अन्तराल की उच्च सीमा |
- ( c) दुसरे वर्ग अन्तराल का निचली वर्ग सीमा|
- (d) छठे वर्ग अन्तराल का वर्ग चिन्ह |

वीडियो उत्तर देखें

6. एक बंटन के वर्ग चिन्ह [12,18,24,30](https://dl.doubtnut.com/l/_IBfQyN2IQHTi) हैं | वर्ग अन्तराल ज्ञात कीजिए|

वीडियो उत्तर देखें

7. निम्नलिखित सारणी से ज्ञात कीजिए :

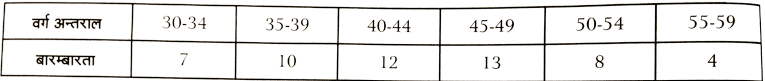

(a) चौथे वर्ग की वास्तविक वर्ग सीमाएँ|

(b) छठे वर्ग की वर्ग सीमाएँ |

(c ) तीसरे वर्ग का वर्ग चिन्ह |

(d) तीसरे वर्ग की उच्च और निम्न सीमाएँ |

(e) तीसरे वर्ग की चौड़ाई |

वीडियो [उत्तर](https://dl.doubtnut.com/l/_LFI9vmEL4qex) देखें

8. समान वर्ग अन्तरालों, जिनमें से एक 9-12 जहाँ 12 शामिल नहीं है, लेकर 30

छात्रों की निम्नलिखित आयु (वर्षों में) से एक बारम्बारता सारणी बनाइए :

[18,12,7,6,11,15,21,9,8,13,15,17,22,19,14,21,23,8,12,17,15,6,18,23,22,16,9,21,11,16.](https://dl.doubtnut.com/l/_6JmBstV4ttvz)

वीडियो उत्तर देखें

#### 9. 50 बच्चों के जन्म के समय के बार (किग्रा में) निम्नलिखित हैं

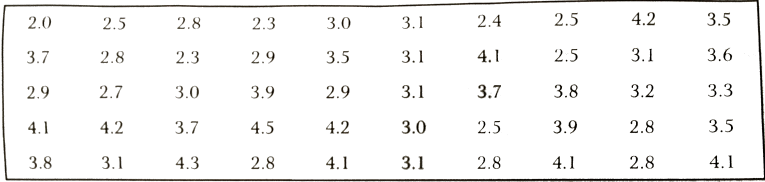

इनसे एक सम्मिलित रूप की वर्गीकृत सारणी बनाइए जिसमें [प्रत्येक](https://dl.doubtnut.com/l/_uNAXzwe3fr4F) वर्ग की

चौड़ाई 0.3 किग्रा हो| प्रत्येक वर्ग की सत्य वर्ग सीमाएँ भी ज्ञात कीजिए |

उत्तर देखें

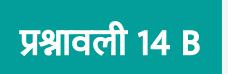

#### 1. निम्नलिखित आँकड़ों से एक दण्ड [आलेख](https://dl.doubtnut.com/l/_L8vzwV3jqvLQ) बनाइए :

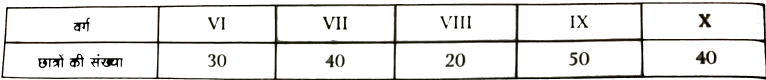

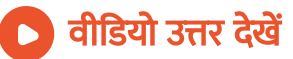

2. निम्नलिखित सारणी चाय की पत्तियों के विभिन्न ब्रांडों के बाजार की स्थिति

प्रदर्शित [करती](https://dl.doubtnut.com/l/_VR6TIU3iAdig) है :

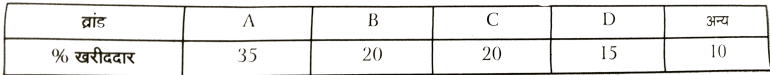

#### इनसे एक दण्ड चित्र बनाइए |

वी डि यो उत्तर देखें

#### 3. निम्नलिखित [आँकड़ो](https://dl.doubtnut.com/l/_uW0fSEojRXwq) से एक आयत चित्र बनाइए :

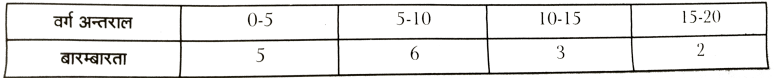

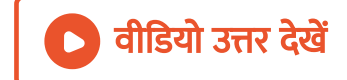

## 4. निम्नलिखित [आँकड़ो](https://dl.doubtnut.com/l/_iVKwOz9lJeeG) से एक आयत चित्र बनाइए :

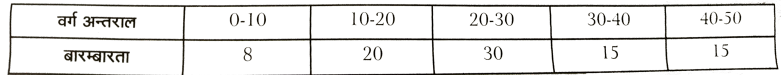

## 5. निम्नलिखित [आँकड़ो](https://dl.doubtnut.com/l/_L06jqHef07ud) से एक आयत चित्र बनाइए :

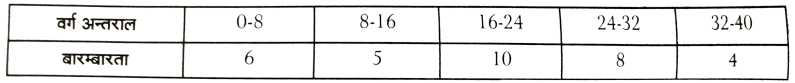

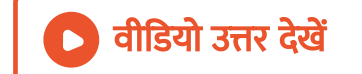

## 6. निम्नलिखित [आँकड़ो](https://dl.doubtnut.com/l/_Ss9qZ840brkm) से एक आयत चित्र बनाइए :

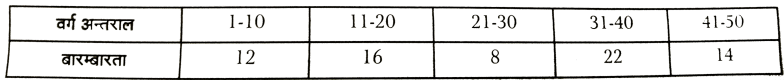

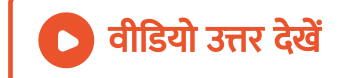

7. निम्नलिखित [आँकड़ो](https://dl.doubtnut.com/l/_RjWUKcsCHC9v) से एक आयत चित्र बनाइए :

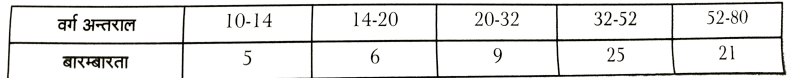

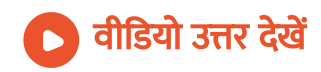

## 8. निम्नलिखित आँकड़ो से बारम्बारता [बहुभुज](https://dl.doubtnut.com/l/_h9LNtGWJozEO) बनाइए :

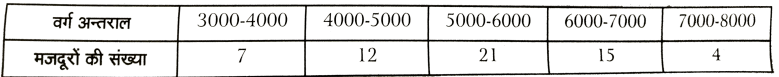

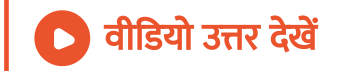

वीडियो उत्तर <mark>देखें</mark>

## 9. निम्नलिखित आँकड़ों से आयत चित्र और बारम्बारता [बहुभुज](https://dl.doubtnut.com/l/_IknjSHVOSrW3) बनाइए :

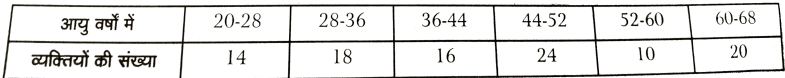

10. एक कारखाने के मजदूरों की दैनिक मजदूरी को निम्नलिखित सारणी में दर्शया

गया है :

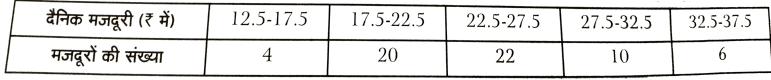

## इस बंटन से बारम्बारता बहुभुज बनाइए |

वीडियो उत्तर देखें

## 11. नीचे दिये छात्रों के प्राप्ताकों से [आयत](https://dl.doubtnut.com/l/_KXuGdj426PNh) चित्र बनाइए :

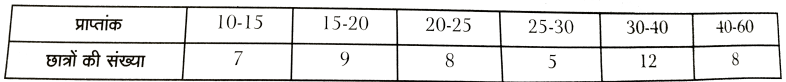

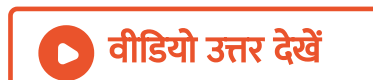

#### 12. निम्नलिखित आँकड़ों से बारम्बारता [बहुभुज](https://dl.doubtnut.com/l/_GH27PCUXlRqd) बनाइए :

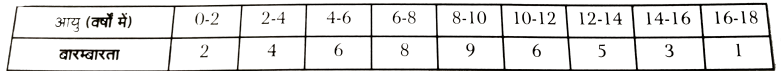

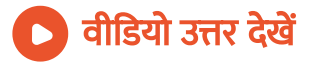

# प्रश्नावली 14 C

#### 1. निम्नलिखित [आँकड़ों](https://dl.doubtnut.com/l/_bFT3xx0umfLG) से माध्य ज्ञात कीजिए :

(i) 3, 5, 3, 4, 2, 0, 7 और 10 (ii) 6.2, 5.6, 4.8, 11.2, 12.5, 7.4 और 6.3

(iii) 16, 39, 43, 120, 475, 248, 368

## वीडियो उत्तर देखें

2. [प्रथम](https://dl.doubtnut.com/l/_iN0zWjJwcZ8f) 6 प्राकृतिक संख्याओं का माध्य ज्ञात कीजिए।

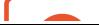

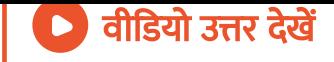

3. 10 के सभी [गुणनखण्डों](https://dl.doubtnut.com/l/_c54r1TfHzP7R) का माध्य ज्ञात कीजिए।

4.  $-4$  से 5 तक के सभी पूर्णांक का माध्य ज्ञात कीजिए।

वी डि यो [उत्तर](https://dl.doubtnut.com/l/_dd1Z67HZUPlh) देखें

वी डि यो उत्तर देखें

5. 3, a + 2, 8, 12, 2a - 1 और 6 का माध्य 7 है। a का मान ज्ञात कीजिए।

वीडियो [उत्तर](https://dl.doubtnut.com/l/_V0WtmxZ0UAlF) देखें

6. 16, 19, P, 21, [25,](https://dl.doubtnut.com/l/_Jasv2nQfM1DB) 28 का माध्य 22 है। P का मान ज्ञात कीजिए।

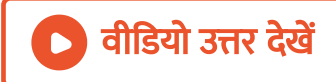

7. 20 प्रेक्षणों का माध्य 30 है। प्रथम 15 प्रेक्षणों का माध्य 32 है। अन्तिम 5 प्रेक्षणों का माध्य ज्ञात कीजिए।

A. 21

B. 22

C. 24

D. 25

[Answer:](https://dl.doubtnut.com/l/_C527CP5Y00go) C

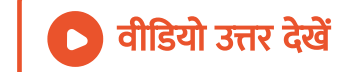

8. 25 [प्रेक्षण](https://dl.doubtnut.com/l/_WnPFZXUxWGVO)ों का माध्य 72 है। यह देखा गया कि एक प्रेक्षण 53 को गलती से 78

ले लिया गया। सही माध्य ज्ञात कीजिए।

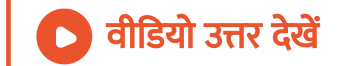

9. 8 शिक्षकों का माध्य मासिक वेतन [32,000](https://dl.doubtnut.com/l/_x4DkB2bbyzkr) है। जब एक वरिष्ट शिक्षक का वेतन इसमें सम्मिलित कर लिया जाता है, तो इनका माध्य र 33,500 हो जाता है। वरिष्ट शिक्षक का मासिक वेतन ज्ञात कीजिए।

वीडियो उत्तर देखें

#### 10. नि[म्नलि](https://dl.doubtnut.com/l/_Chez7waTT13a)खित बारम्बारता सारणी का माध्य ज्ञात कीजिए :

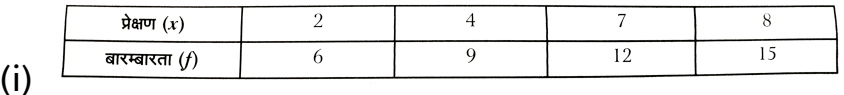

(ii) (ii) कक्षा IX के 40 छात्रों के भार नीचे दिये गये हैं :

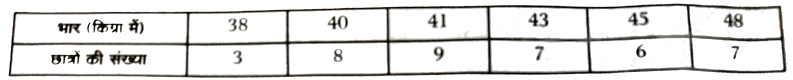

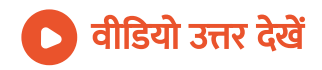

- 11. निम्नलिखित से माध्यिका ज्ञात कीजिए :
- (i) 7, 11, 25, 45, 23, 12, [11,9,](https://dl.doubtnut.com/l/_Dth6aiwOc5Ut) 10
- (ii) 15, 14, 11,9, 7, 12, 18, 20

वी डि यो उत्तर देखें

12. [प्रथम](https://dl.doubtnut.com/l/_gFFETmL85LrK) 7 अभाज्य संख्याओं की माध्यिका ज्ञात कीजिए।

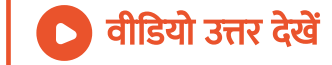

13. [प्रथम](https://dl.doubtnut.com/l/_EcsM1ieWdqUw) 10 सम प्राकृतिक संख्याओं की माध्यिका ज्ञात कीजिए।

वीडियो उत्तर देखें

14. निम्नलिखित ऑकडे आरोही क्रम में व्यवस्थित हैं। यदि इनकी माध्यिका 63 है. तो  $x$  का मान ज्ञात काजिए :

34, 37, 53, 55, x, x + 2, 77 , 83, 89 और 100

वी डि यो उत्तर देखें

15. निम्नलिखित से बहूलक ज्ञात कीजिए :

(i) 7, 7, 8, 10, 10, 11, 10, 13, 14

(ii) 4, 5, 6, 7, 8, 7, 6, 5, 3, 4, 6, 7, 6

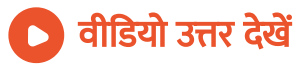

## 16. निम्नलिखित ऑकड़ों से [बहुलक](https://dl.doubtnut.com/l/_xcBwfnMltPcb) ज्ञात कीजिए :

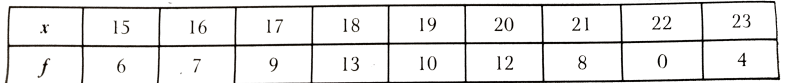

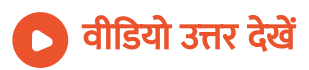

## 17. निम्नलिखित ऑकड़ों से [बहुलक](https://dl.doubtnut.com/l/_b8BMxVUNSMuF) ज्ञात कीजिए :

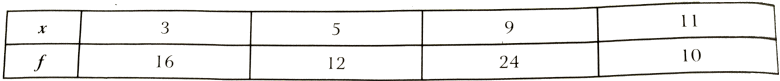

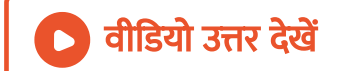

18. निम्नलिखित ऑकड़ों से माध्य, माध्यिका और [बहुलक](https://dl.doubtnut.com/l/_9COccY3DrbLL) ज्ञात कीजिए :

(i) 7, 19, 19, 7, 25, 7

(ii) 21, 24, 21, 6, 15, 18, 21, 45, 9, 6, 27 और 15

वी डि यो उत्तर देखें

19. निम्नलिखित [आँकड़ों](https://dl.doubtnut.com/l/_YSqAWDdoYmnd) का उनके वास्तविक माध्य से विचलनों का योग ज्ञात कीजिए $\cdot$ 

10.3, 12.5, 13.7, 9.4, 8.6, 11.2, 12.1, 10.9, 13.2, 15.4, 14.7, 9.1, 14.2, 15.8, 7.4.

वी डि यो उत्तर देखें

20. 9 सन्दूकों के भार (किग्रा में) निम्नलिखित हैं:

27.5, 31.2, 28.0, 32.0, 29.8, 30.3, 92.0, 28.7, 31.5

इनका [लगभग](https://dl.doubtnut.com/l/_9mTd9MvvfX60) औसत भार ज्ञात कीजिए।

वीडियो उत्तर देखें

एन०सी०ई०आर०टी० प्रश्न प्रश्नावली १४ १

1. उन [आँकड़ों](https://dl.doubtnut.com/l/_ZL8N89GUlDyu) के पाँच उदाहरण दीजिए जिन्हें आप अपने दैनिक जीवन से एकत्रित कर सकते हैं।

वीडियो उत्तर देखें

2. ऊपर दिए गए प्रश्न 1 के [आँकड़ों](https://dl.doubtnut.com/l/_srTDnoKPDmcm) को प्राथमिक आँकड़ों या गौण आँकड़ों में वर्गीकृत कीजिए।

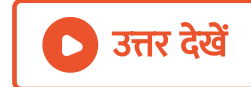

एन०सी०ई०आर०टी० प्रश्न प्रश्नावली १४ २

1. [आठवीं](https://dl.doubtnut.com/l/_8YxkKbYQbdfl) कक्षा के 30 विद्यार्थियों के रक्त समूह ये हैं :

A, B, O, O, AB, O, A, O, B, A, O, B, A, O, O, A, AB, O, A, A, O, O, AB, B,

A, O, B, A, B, O

इन ऑकड़ों को एक बारम्बारता बंटन सारणी के रूप में प्रस्तुत कीजिए। बताइए कि इन विद्याथियों में कौन-सा रक्त समूह अधिक सामान्य है और कौन-सा रक्त समूह वि[रलतम](https://dl.doubtnut.com/l/_8YxkKbYQbdfl) रक्त समूह है?

वीडियो उत्तर देखें

2. 40 इंजीनियरों की उनके आवास से कार्य-स्थल की दूरियाँ (किमी में) ये है :

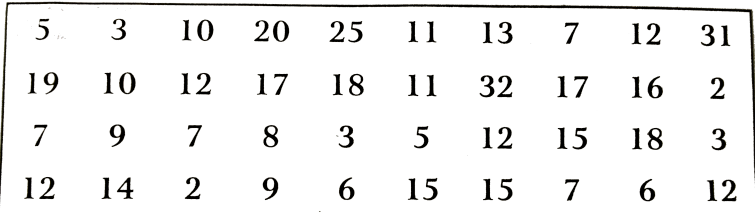

0-5 को (जिसमें 5 सम्मिलित नहीं है) पहला अंतराल लेकर ऊपर दिए हुए आँकड़ों से वर्ग-माप 5 वाली एक वर्गीकृत बारम्बारता बंटन सारणी बनाइए। इस सारणीबद्ध निरूपण में [आपको](https://dl.doubtnut.com/l/_Oej85Hyc7gXQ) कौन-से मुख्य लक्षण देखने को मिलते हैं?

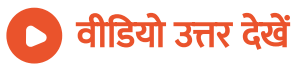

**3.** 30 दिन वाले महीने में एक नगर की सापेक्ष आर्दता ( % में ) यह रही है : 98.1, 98.6, 99.2, 90.3, 86.5, 95.3, 92.9, 96.3, 94.2, 95.1, 89.2, 92.3, 97.1, 93.5, 92.7, 95.1, 97.2, 93.3, 95.2, 97.3, 96.2, 92.1, 84.9, 90.2, 95.7, 98.3, 97.3, 96.1, 92.1, 89

(i) वर्ग [84-86,](https://dl.doubtnut.com/l/_KNQNWvC0RrAQ) 86-88 आदि लेकर एक वर्गीकृत बारम्बारता बंटन बनाइए। (ii) क्या आप बता सकते हैं कि ये आँकड़े किस महीने या ऋतु से संबंधित हैं? (iii) इन आँकड़ों का परिसर क्या है?

वीडियो उत्तर देखें

4. नि[कटतम](https://dl.doubtnut.com/l/_h5wW3WRnwp7E) सेंटीमीटरों में मापी गई 50 विद्यार्थियों की लंबाइयाँ ये हैं :

161, 150, 154, 165, 168, 161, 154, 162, 150, 151 162, 164, 171, 165, 158, 154, 156, 172, 160, 170 153, 159, 161, 170, 162, 165, 166, 168, 165, 164 154, 152, 153, 156, 158, 162, 160, 161, 173, 166 161, 159, 162, 167, 168, 159, 158, 153, 154, 159

(i) [I60-165,](https://dl.doubtnut.com/l/_h5wW3WRnwp7E) 165-170 आदि का वर्ग अंतराल लेकर ऊपर दिए गए ऑकड़ों को एक वर्गीकृत बारम्बारता बंटन सारणी के रूप में निरूपित कीजिए। (ii) इस सारणी की सहायता से आप विद्यार्थियों की लंबाइयों के संबंध में क्या निष्कर्ष निकाल सकते हैं?

वीडियो उत्तर देखें

5. एक नगर में वायु में सल्फर डाइऑॅंक्साइड का सांद्रण भाग प्रति मिलियन (parts per million (ppm)] में ज्ञात करने के लिए एक अध्ययन किया गया। 30 दिनों के प्राप्त किए गए आँकड़े ये हैं:

0.03, 0.08, 0.08, 0.09, 0.04, 0.17, 0.16, 0.05, 0.02, 0.06, 0.18, 0.20, 0.11, 0.08, 0.12, 0.13, 0.22, 0.07, 0.08, 0.01, 0.10, 0.06, 0.09, 0.18, 0.11, 0.07, 0.05, 0.07, 0.01, 0.04 (i) [0.00-0.04,](https://dl.doubtnut.com/l/_KsI58kZwfbb9) 0.04-0.08 आदि का वर्ग अंतराल लेकर इन आँकड़ों की एक

वर्गीकृत बारम्बारता बंटन सारणी बनाइए।

(ii) [सल्फर](https://dl.doubtnut.com/l/_KsI58kZwfbb9) डाइऑक्साइड की सांद्रता कितने दिन 0.11 भाग प्रति मिलियन से अधिक रही?

वी डि यो उत्तर देखें

6. तीन सिक्कों को एक साथ 30 बार उछाला गया। प्रत्येक बार चित [\(Head\)](https://dl.doubtnut.com/l/_CCyia4X7G6Ut) आने की संख्या निम्न है :

0 1 2 2 1 2 3 1 3 0 1 3 1 1 2 2 0 1 2 1 3 0 0 1 1 2 3 2 2 0

ऊपर दिए गए ऑकड़ों के लिए एक बारम्बारता बंटन सारणी बनाइए।

वीडियो उत्तर देखें

7. 50 दशमलव स्थान तक शुद्ध का मान नीचे दिया गया है : [3.14159265358979323846264338327950](https://dl.doubtnut.com/l/_aMrHgqaKjge4) 288419716939937510 (i) दशमलव बिंदु के बाद आने वाले 0 से 9 तक के अंकों का एक बारम्बारता

```
बंटन बनाइए।
```
(ii) [सबसे](https://dl.doubtnut.com/l/_aMrHgqaKjge4) अधिक बार और सबसे कम बार आने वाले अंक कौन-कौन से हैं?

वीडियो उत्तर देखें

8. तीस बच्चों से यह पूछा गया कि पिछले सप्ताह उन्होंने कितने घंटों तक टी. वी. के प्रोग्राम देखें? प्राप्त परिणाम ये रहे हैं :

1 6 2 3 5 12 5 8 4 8 10 3 4 12 2 8 15 1 17 6 3 2 8 5 9 6 8 7 14 12

(i) वर्ग-चौडाई 5 लेकर और एक वर्ग अन्तराल को 5-10 लेकर इन [आँकड़ों](https://dl.doubtnut.com/l/_DvFUvJysJloL) की

एक वर्गीकृत बारम्बारता बंटन सारणी बनाइए।

(ii) कितने बच्चों ने सप्ताह में 15 या अधिक घंटों तक टेलिवीजन देखा?

#### वीडियो उत्तर देखें

9. एक [कंपनी](https://dl.doubtnut.com/l/_wNzPLwS8nnH4) एक विशेष प्रकार की कार बनाती है। इस प्रकार की 40 बैटियों के जीवन-काल (वर्षों में ) ये रहे हैं :

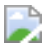

0.5 माप के वर्ग अंतराल लेकर तथा अंतराल 2-2.5 से प्रारम्भ करके इन [आँकड़ों](https://dl.doubtnut.com/l/_wNzPLwS8nnH4)

की एक वर्गीकृत बारम्बारता बंटन सारणी बनाइए।

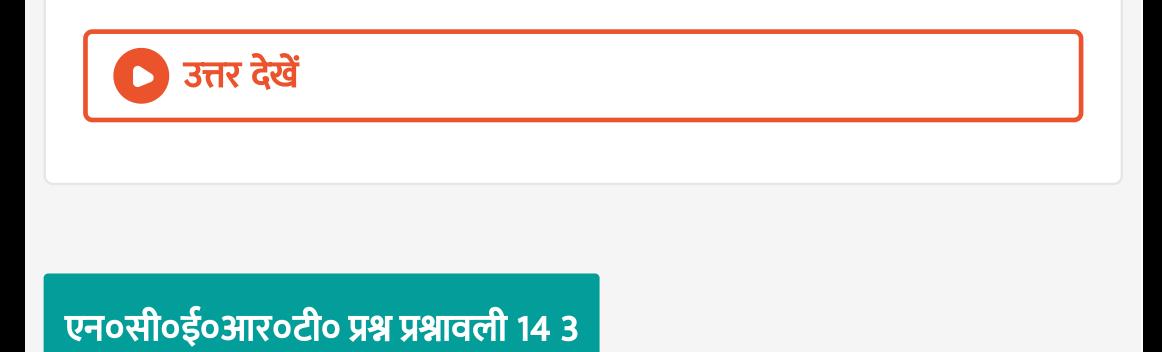

1. एक संगठन ने पूरे विश्व में 15-44 (वर्षों में ) की आय वाली महिलाओं में बीमारी और मृत्यु के कारणों का पता लगाने के लिए किए गए [सर्वेक्षण](https://dl.doubtnut.com/l/_NqB0eMA5zmwJ) से निम्नलिखित आँकडे (  $%$  में) प्राप्त किए :

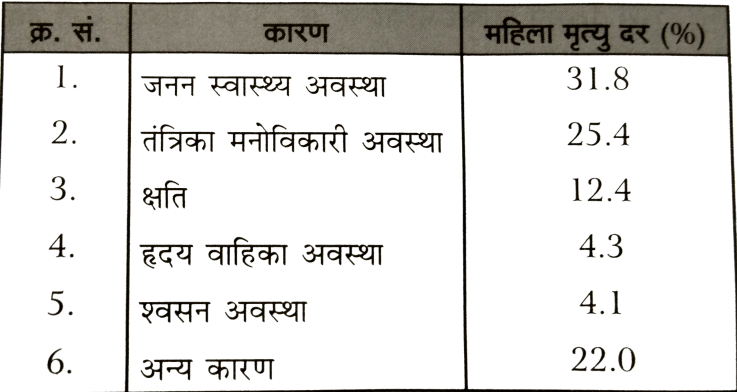

(i) ऊपर दी गई सूचनाओं को [आलेखी](https://dl.doubtnut.com/l/_NqB0eMA5zmwJ)य रूप से निरूपित कीजिए। (ii) कौन-सी अवस्था पूरे विश्व की महिलाओं के खराब स्वास्थ और मृत्यु का बड़ा कारण है? (iii) अपनी अध्यापिका की सहायता से ऐसे दो कारणों का पता लगाने का प्रयास

कीजिए जिनकी ऊपर (ii) में मुख्य भूमिका रही हो ।

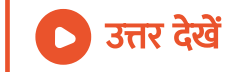

2. भारतीय समाज के विभिन्न क्षेत्रों में प्रति हजार लड़कों पर लड़कियों की ( नि[कटतम](https://dl.doubtnut.com/l/_GpFnINX89NfH) दस तक की) संख्या के आँकड़े नीचे दिये गये हैं :

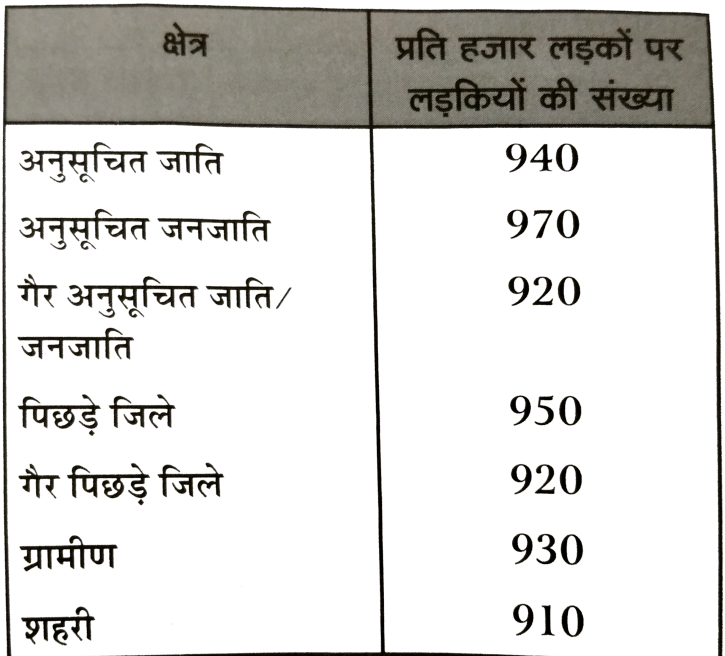

(i) ऊपर दी गई सूचनाओं को एक दंड [आलेख](https://dl.doubtnut.com/l/_GpFnINX89NfH) द्वारा निरूपित कीजिए।

वी डि यो उत्तर देखें

(ii) कक्षा में चर्चा करके, बताइए कि आप इस से कौन-कौन से निष्कर्ष निकाल सकते हैं।

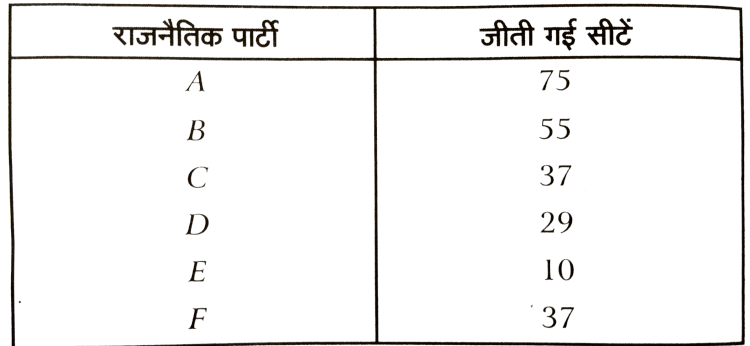

(i) मतदान के परिणामों को निरूपित करने वाला एक दंड [आलेख](https://dl.doubtnut.com/l/_4LN1vR3roCdP) खींचिए|

(ii) किस राजनैतिक पार्टी ने अधि[कतम](https://dl.doubtnut.com/l/_4LN1vR3roCdP) सीटें जीती है ?

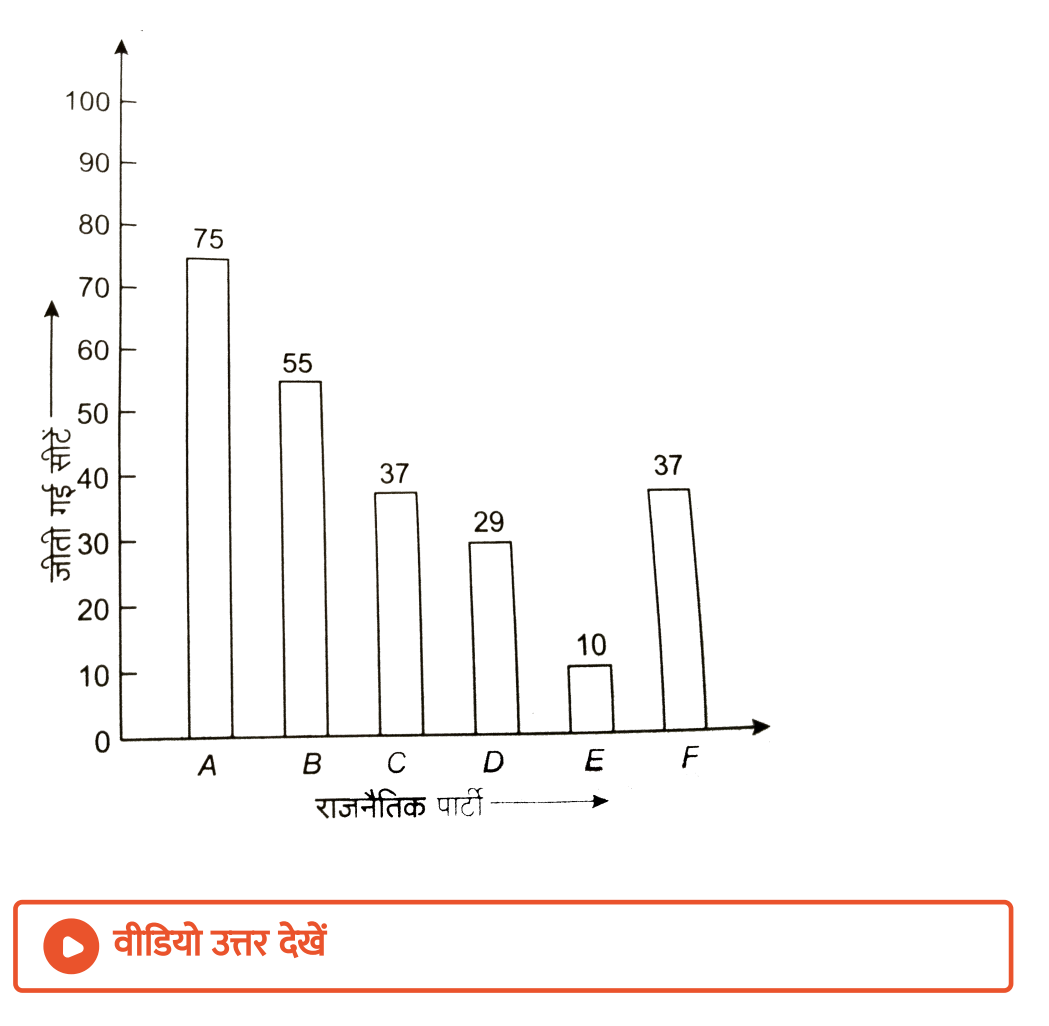

4. एक पौधे की 40 पत्तियों की लंबाइयाँ एक मिलीमीटर तक शुद्ध मापी गई हैं और प्राप्त [आँकड़ों](https://dl.doubtnut.com/l/_L9dYblCU1iw1) को निम्नलिखित सारणी में निरूपित किया गया है :

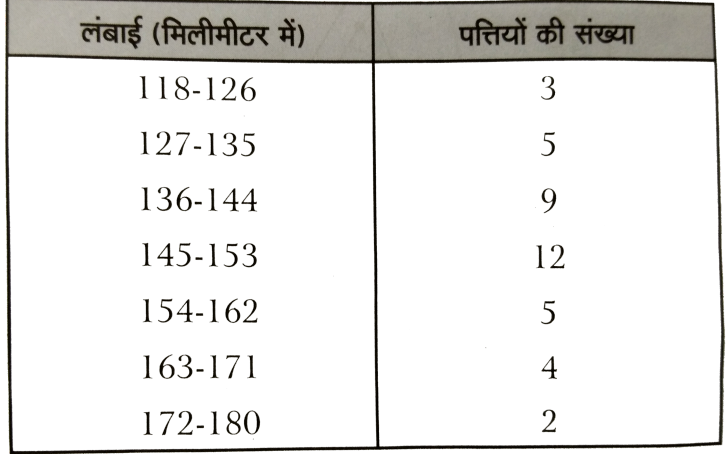

(i) दिए हुए आँकड़ों को निरूपित करने वाला एक [आयतचि](https://dl.doubtnut.com/l/_L9dYblCU1iw1)त्र खींचिए। (संकेत : पहले वर्ग अंतरालों को संतत बनाइए।) (ii) क्या इन्हीं आँकड़ों को निरूपित करने वाला कोई अन्य उपयुक्त आलेख है? (iii) क्या यह सही निष्कर्ष है कि 153 मिलीमीटर लम्बाई वाली पत्तियों की संख्या सबसे अधिक है? क्यों?

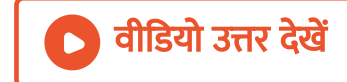

5. आगे की सारणी में 400 नियॉन लैम्पों के जीवन काल दिए गए हैं :

| जीवन काल (घण्टों में) | लैम्पों की संख्या |
|-----------------------|-------------------|
| 300-400               | 14                |
| 400-500               | 56                |
| 500-600               | 60                |
| 600-700               | 86                |
| 700-800               | 74                |
| 800-900               | 62                |
| 900-1000              | 48                |

(i) एक [आयतचि](https://dl.doubtnut.com/l/_cyhv9cVq4zIN)त्र की सहायता से दी हुई सूचनाओं को निरूपित कीजिए |

(ii) कितने लैम्पों के जीवन काल 700 घंटों से अधिक है ?

वीडियो उत्तर देखें

6. नीचे की दो सारणियों में प्राप्त किए गए अंकों के अनुसार दो [सेक्शनों](https://dl.doubtnut.com/l/_SgEbZFTwBFa9) के विद्यार्थियों का बंटन दिया गया है :

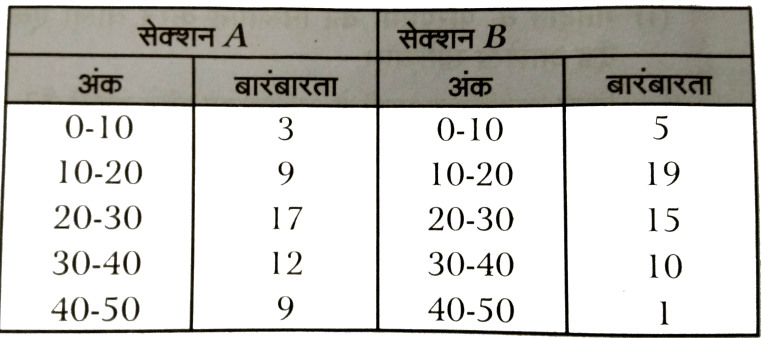

दो बारम्बारता बहुभुजों की सहायता से एक ही आलेख पर दोनों सेक्शनों के विद्यार्थियों के प्राप्तांक निरूपित कीजिए | दोनों बहुभुजों का [अध्ययन](https://dl.doubtnut.com/l/_SgEbZFTwBFa9) करके दोनों सेक्शनों के निष्पादनों की तुलना कीजिए |

वीडियो उत्तर देखें

7. एक क्रिकेट मैच में दो टीमों A और B द्वारा [प्रथम](https://dl.doubtnut.com/l/_VBiK3tbVyw4H) 60 गेंदों में बनाए गए रन नीचे दिए गए है:

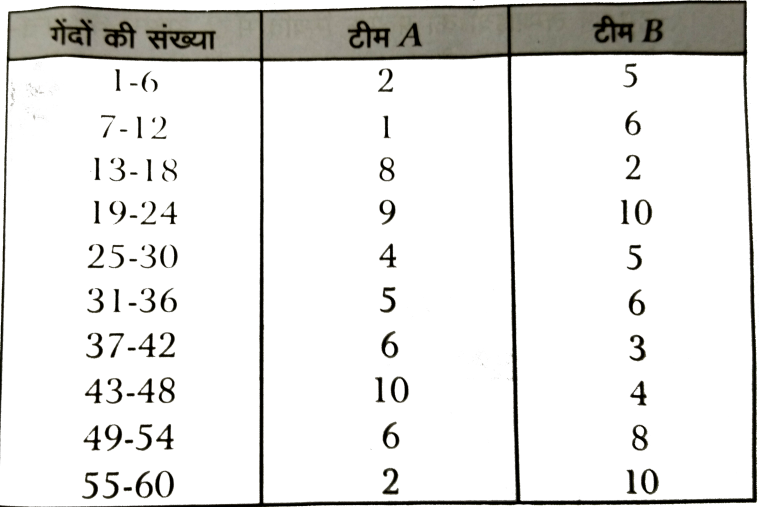

बारम्बारता बहुभुजों की सहायता से एक ही [आलेख](https://dl.doubtnut.com/l/_VBiK3tbVyw4H) पर दोनों टीमों आँकड़ों निरूपित कीजिए |

[संकेत : पहले वर्ग अंतरालों को संतत बनाइए]

वी डि यो उत्तर देखें

8. एक पार्क में खेल रहे विभिन्न आयु वर्गों के बच्चों की संख्या का एक यादृच्छिक

सर्वेक्षण [\(random](https://dl.doubtnut.com/l/_MWwP4CvoPN6w) survey) करने पर निम्नलिखित आँकड़े प्राप्त हुए :

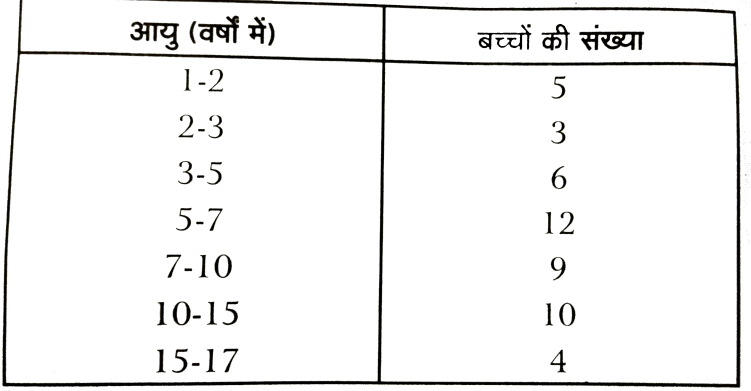

ऊपर दिए आँकड़ों को निरूपित करने वाला एक [आयतचि](https://dl.doubtnut.com/l/_MWwP4CvoPN6w)त्र खींचिए।

वीडियो उत्तर देखें

9. एक स्थानीय टेलीफोन निर्देशिका से 100 कुलनाम [\(Surname\)](https://dl.doubtnut.com/l/_O8hufTWH2fHG) यदृच्छया लिए गए और उनसे अंग्रेजी वर्णमाला के अक्षरों की संख्या का निम्न बारम्बारता बंटन प्राप्त किया गया $\cdot$ 

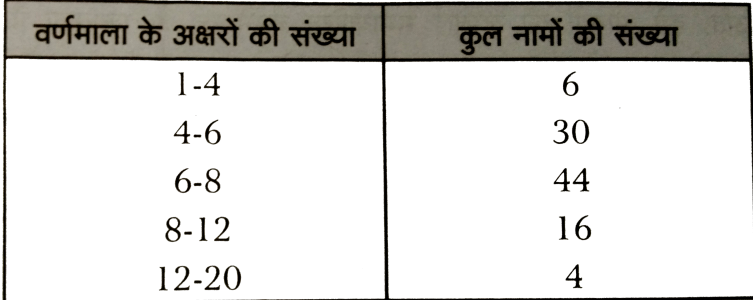

```
आयतचित्र खींचिए।
```
(ii) वह वर्ग अंतराल बताइए जिसमें अधिकतम संख्या में कुलनाम है।

वी डि यो उत्तर देखें

एन०सी०ई०आर०टी० प्रश्न प्रश्नावली १४ ४

1. एक टीम ने फुटबाल के 10 मैचों में निम्नलिखित गोल किए :

2, 3, 4, 5, 0, 1, 3, 3, 4, 3

इन गोलों के माध्य, माध्यक और [बहुलक](https://dl.doubtnut.com/l/_sQgQafQhHEf0) ज्ञात कीजिए।

वीडियो उत्तर देखें

2. गणित की परीक्षा में 15 विद्यार्थियों ने (100 से ) निम्नलिखित अंक प्राप्त किए : 41, 39, 48, 52, 46, 62, 54, 40, 96, 52, 98, 40, 42, 52, 60

इन आँकड़ों के माध्य, माध्यक और [बहुलक](https://dl.doubtnut.com/l/_ZCTLvgelYbxE) ज्ञात कीजिए |

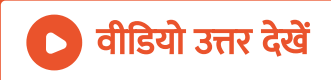

3. निम्नलिखित प्रेक्षणों की आरोही क्रम में व्यवस्थित किया गया है| यदि [आँकड़ों](https://dl.doubtnut.com/l/_CjEisus220BV) का माध्यक 63 हो, तो x का मान ज्ञात कीजिए :

 $29, 32, 48, 50, x, x + 2, 72, 78, 84, 95$ 

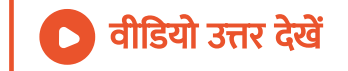

4. आंकड़ों 14, 25, 14, 28, 18, 17, 18, 14, 23, 22, 14, 18 का [बहुलक](https://dl.doubtnut.com/l/_ctGHrIDtO5RQ) ज्ञा त कीजिए |

वीडियो उत्तर देखें

5. निम्न सरणी से एक [फैक्टरी](https://dl.doubtnut.com/l/_qba3HJmWUoCU) में काम कर रहे 60 कर्मचारियों का मध्य वेतन ज्ञात कीजिए $:$ 

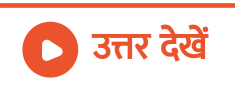

माप है|

- (ii) माध्य केन्द्रीय प्रवत्ति का उपयुक्त माप नहीं है | जबकि माध्यक एक उपयुक्त
- (i) माध्य ही केन्द्रीय प्रवृत्ति का [उपयुक्त](https://dl.doubtnut.com/l/_KH1ZUMw1ultg) माप है|
- 6. निम्न स्थिति पर आधारित एक उदाहरण दीजिए:

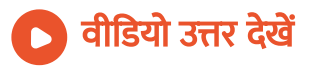

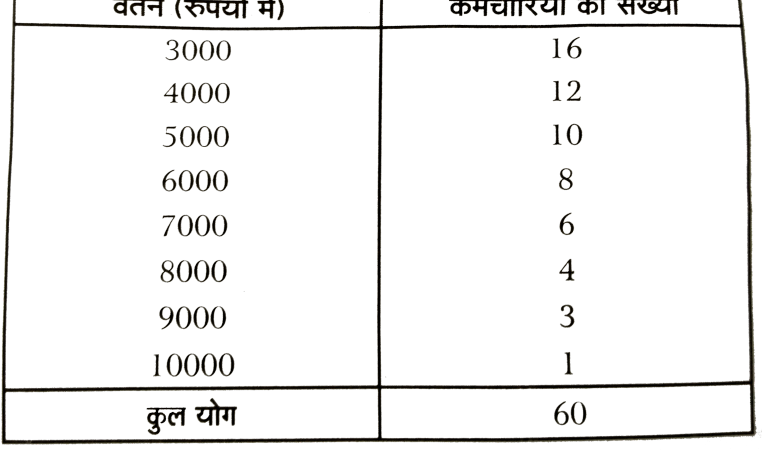

 $\overline{a}$   $\overline{a}$ 

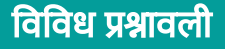

1. यदि 5 व्यक्तियों की ऊँचाइयाँ [क्रमश](https://dl.doubtnut.com/l/_CWBMXePtW5Z7) : 140 सेमी, 150 सेमी, 158 सेमी, 152 सेमी, 161 सेमी हैं, तो इनकी माध्य ऊँचाई ज्ञात कीजिए |

वीडियो उत्तर देखें

2.  $x, x + 2, x + 4, x + 6, x + 8$  का माध्य ज्ञात कीजिए|

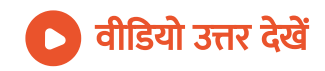

3. निम्नलिखित [बंटन](https://dl.doubtnut.com/l/_vZTLLETI7myM) का माध्य ज्ञात कीजिए:

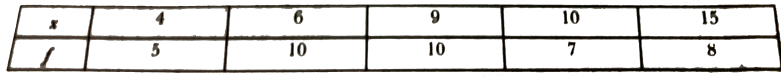

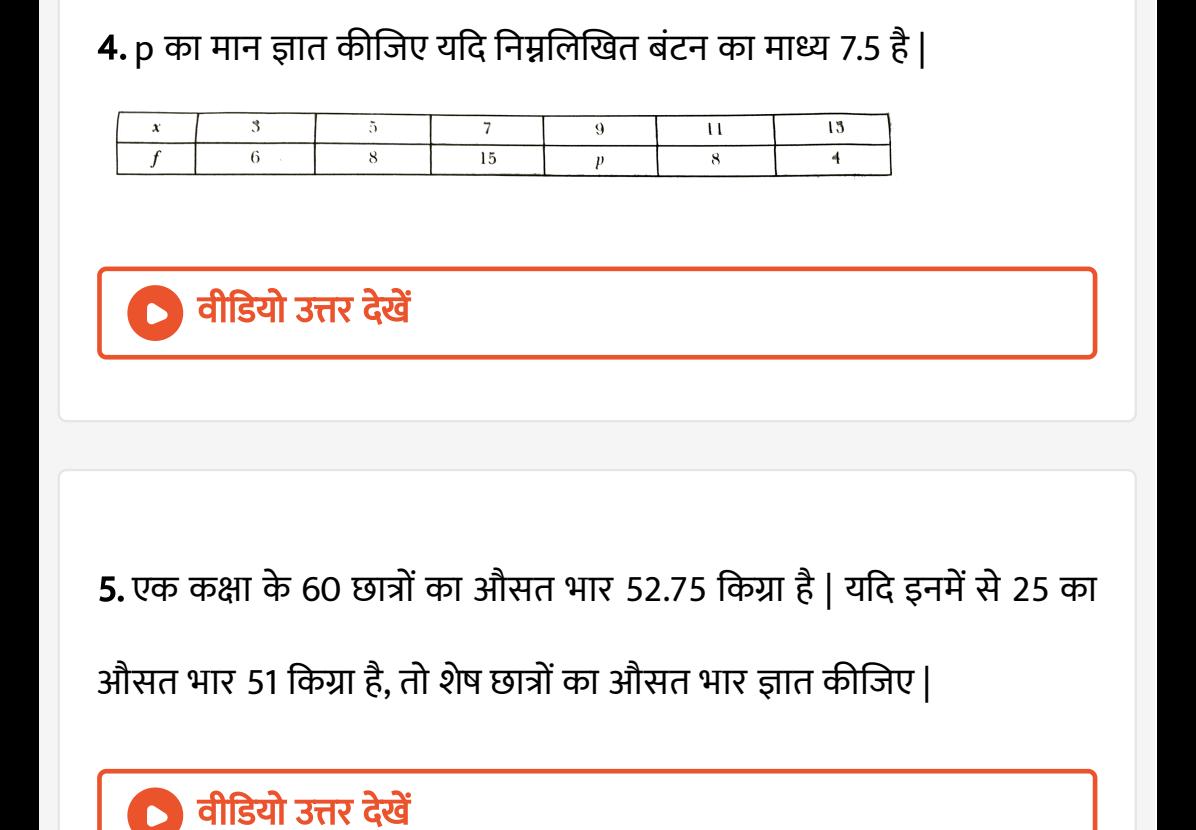

**6.** एक क्रिकेट टीम के 11 खिलाड़ियों द्वारा 14, 30, 43, 12, 50, 32, 20, 0, 58,

37, 36 रन बनाये गये| [इनकी](https://dl.doubtnut.com/l/_0OOnx5xy3bMJ) मध्यिका भार ज्ञात कीजिए |

वीडियो उत्तर देखें

7. निम्नलिखित [बंटन](https://dl.doubtnut.com/l/_XAI1RYRI2mef) से मध्यिका ज्ञात कीजिए :

40, 49, 17, 68, 44, 62, 48, 47, 21, 55, 32, 50, 12, 27, 30, 18

वी डि यो उत्तर देखें

8. [आंकड़ों](https://dl.doubtnut.com/l/_mCl0bvftEfDs)  $11, 12, 14, 18, (x + 4), 30, 32, 35, 41$  जो आरोही क्रम में व्यवस्थित है कि मध्यिका 24 है | x का मान ज्ञात कीजिए |

वीडियो उत्तर देखें

9. निम्नलिखित आँकड़ों का [बहुलक](https://dl.doubtnut.com/l/_hNZwj9yy3hDH) ज्ञात कीजिए : 7, 9, 8, 11, 8, 12, 8, 9.

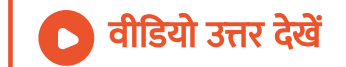

10. बीस छात्रों के एक टेस्ट में प्राप्तांक निम्नलिखित हैं : 5, 6, 8 ,9, 10, 11 ,11, 12, 13, 13, 14, 14, 15, 15, 15, 16, 16, 18, 19, 20 | इनका मा ध्य, मा ध्यक और [बहुलक](https://dl.doubtnut.com/l/_SkqJqRoNWtPG) ज्ञात कीजिए |

वीडियो उत्तर देखें

11. एक विद्यालय में कक्षा IX के 5 [सेक्शन](https://dl.doubtnut.com/l/_3gy8IlVEivlA) हैं | प्रत्येक सेक्शन में छात्रों कि संख्या

नीचे दी गई हैं | इनसे एक दंडचित्र खींचिए :

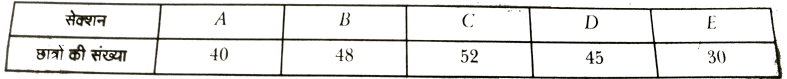

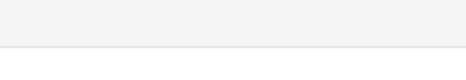

वीडियो उत्तर देखें

#### 12. निम्नलिखित से एक [आयतचि](https://dl.doubtnut.com/l/_h2duAzo0TaIg)त्र बनाइए :

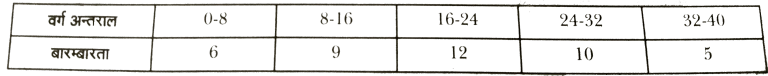

[आयतचि](https://dl.doubtnut.com/l/_h2duAzo0TaIg)त्र कि सहायता से बारम्बारता बहुभुज भी बनाइए |

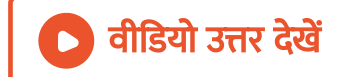